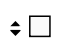

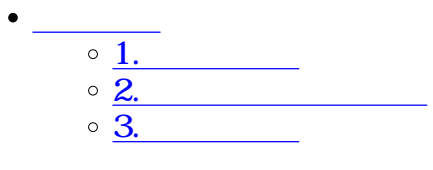

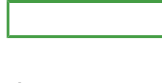

**1** 

 $1$ 

 $2\,$ 

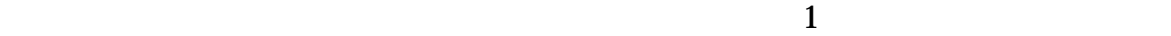

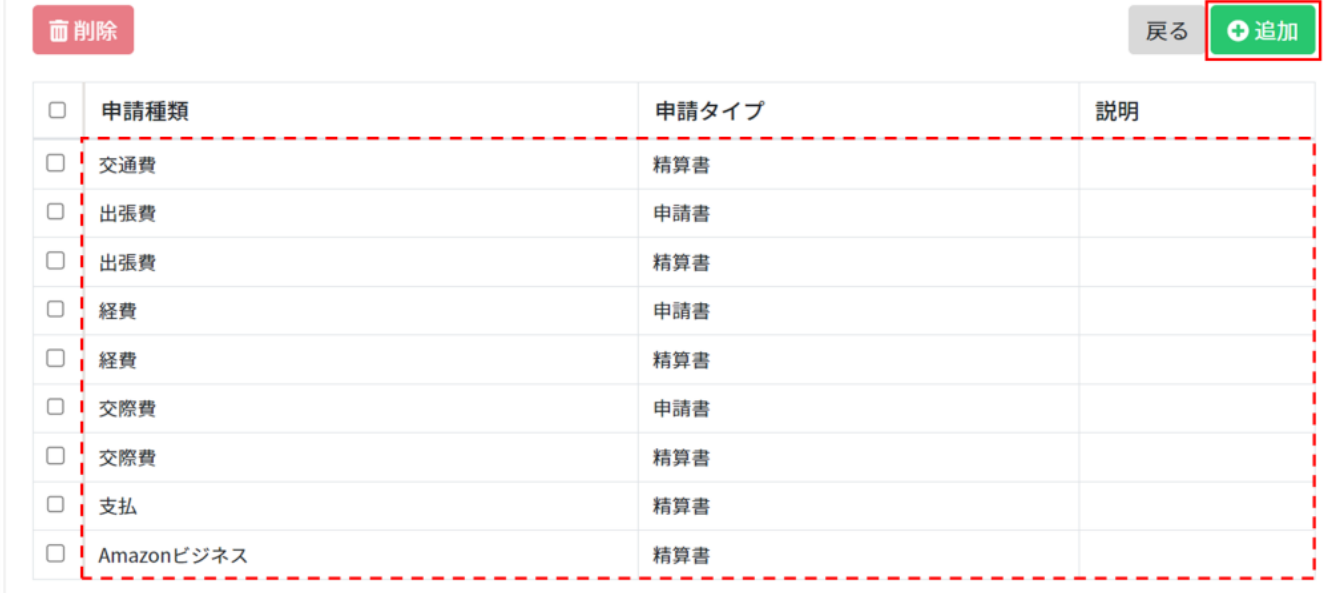

 $1$ 

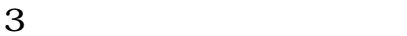

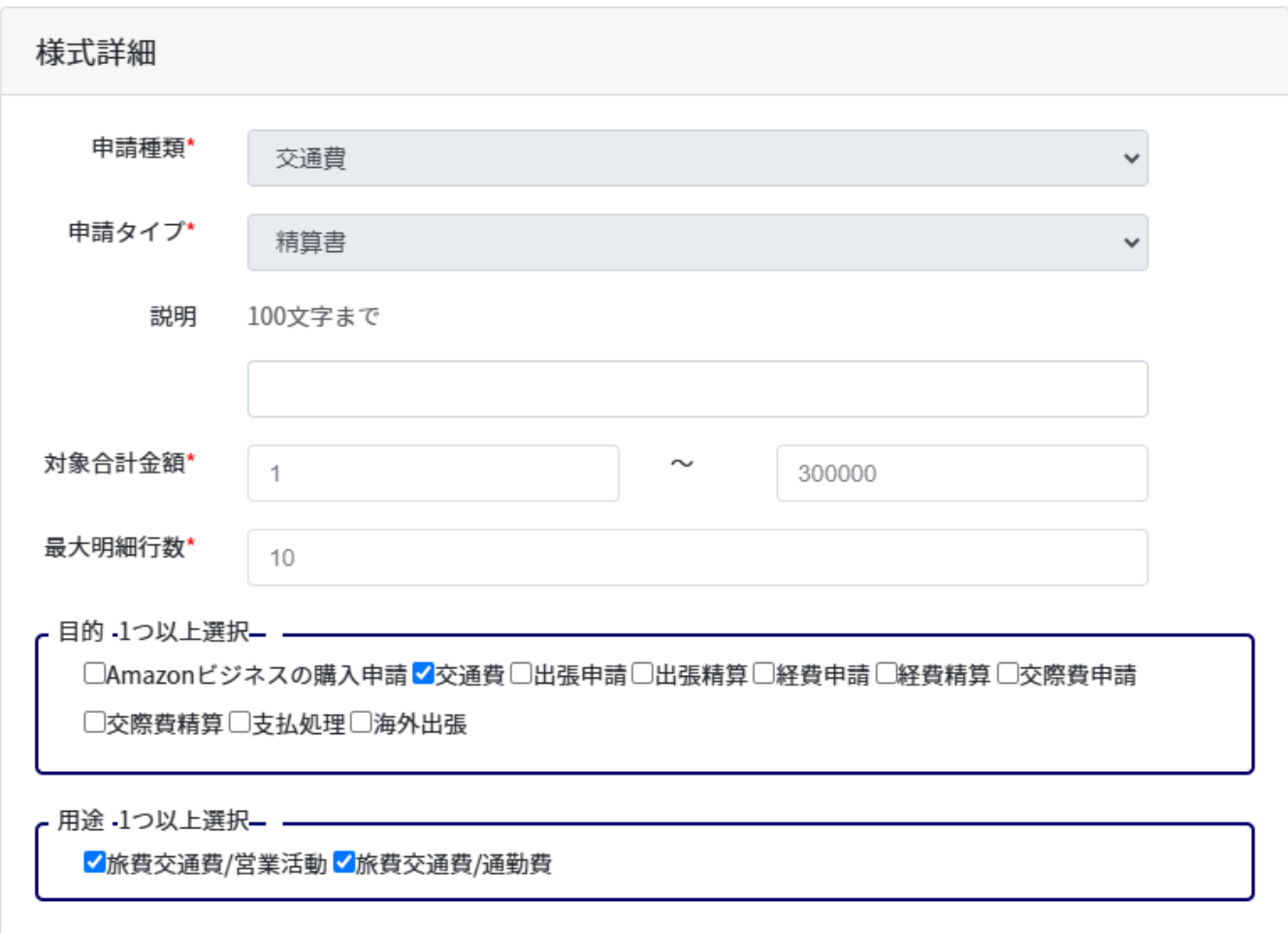

予算コード □ 申請時のデフォルト値を設定する

[目的の登録方法はこちら](https://help.dstmp.com/help/submissionset-n1/)

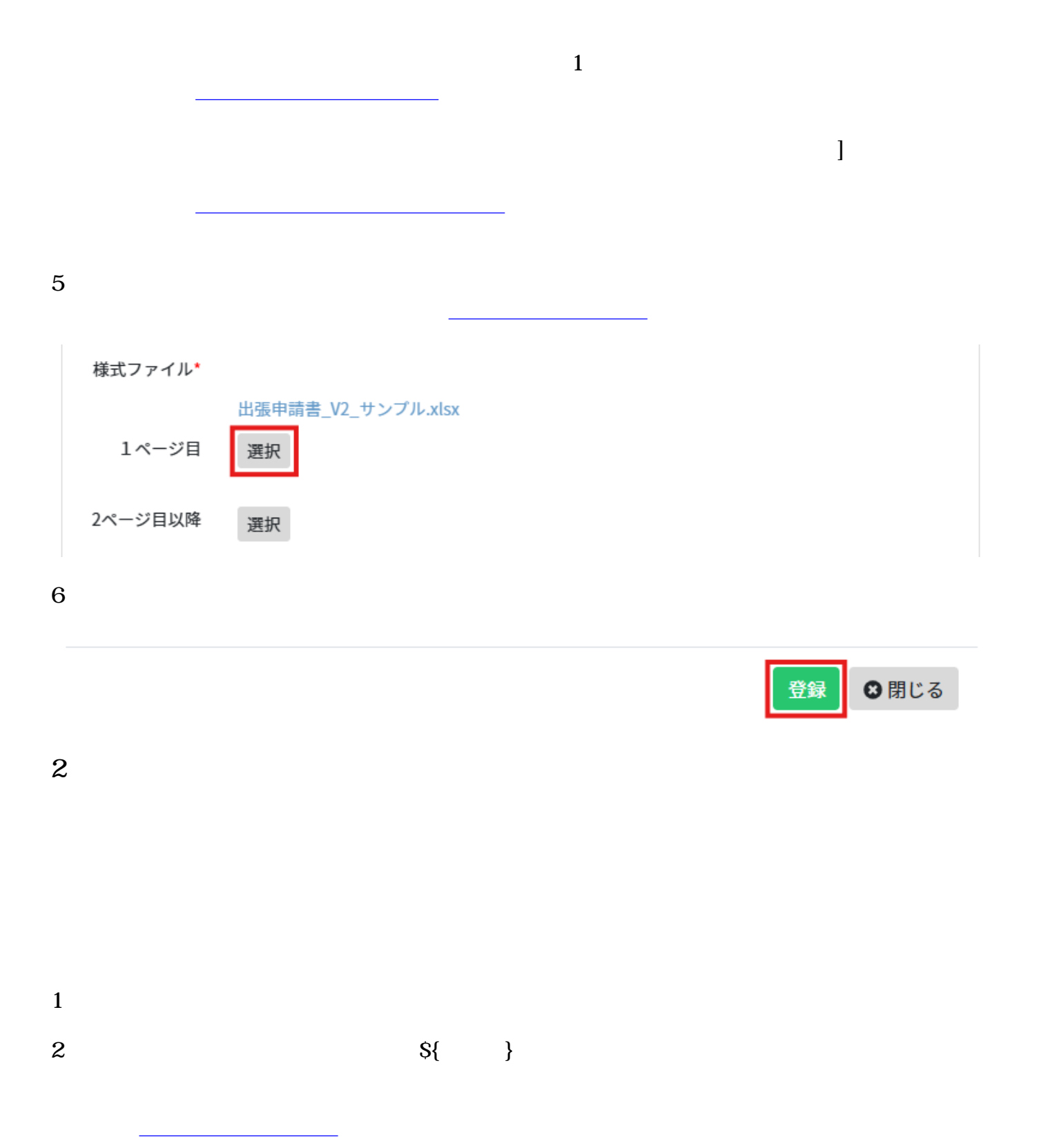

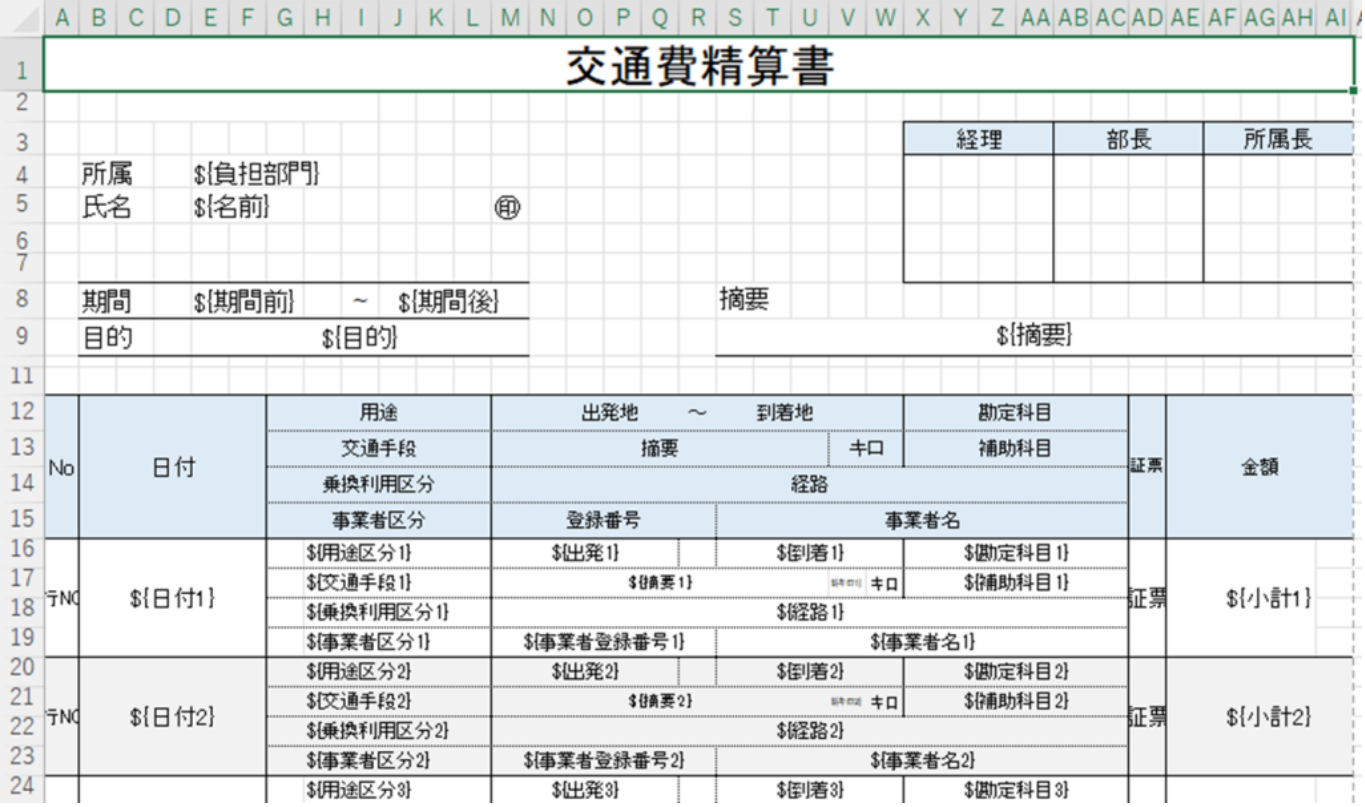

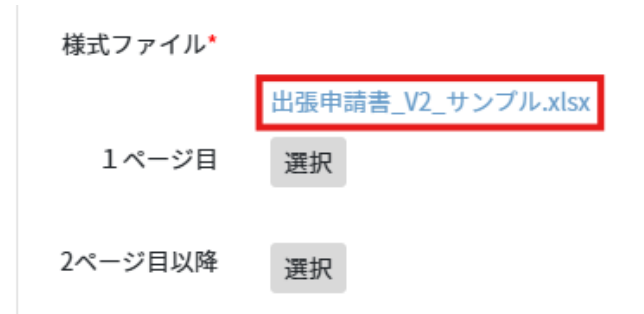

**3様式の削除**

 $1$ 

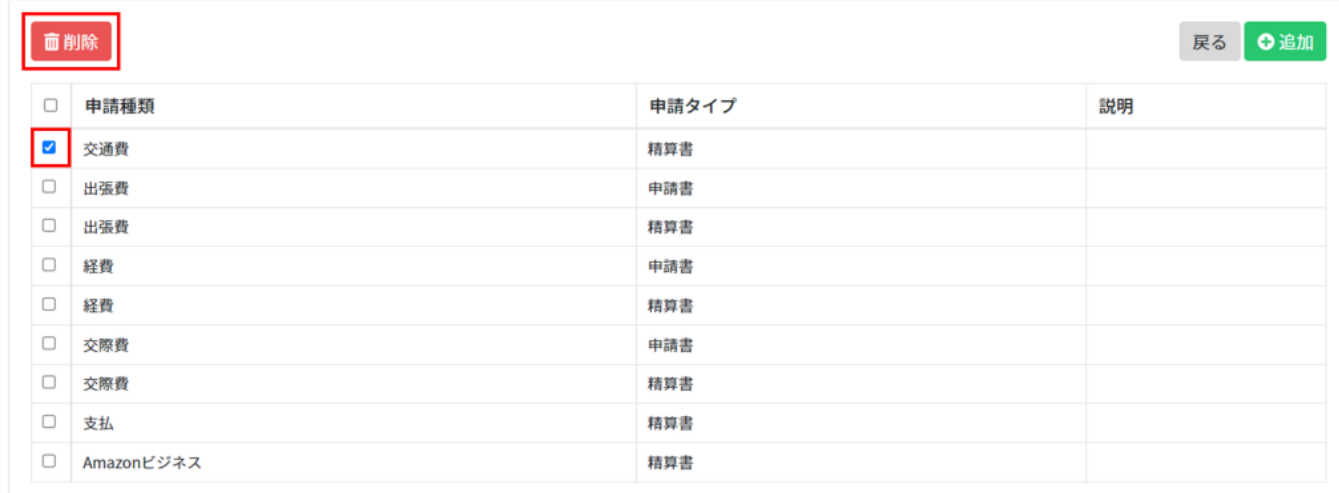

 $3$ 

## $2 \nightharpoonup$